NC2x 170 Jogging / Inching \_NC2x170\_Jog

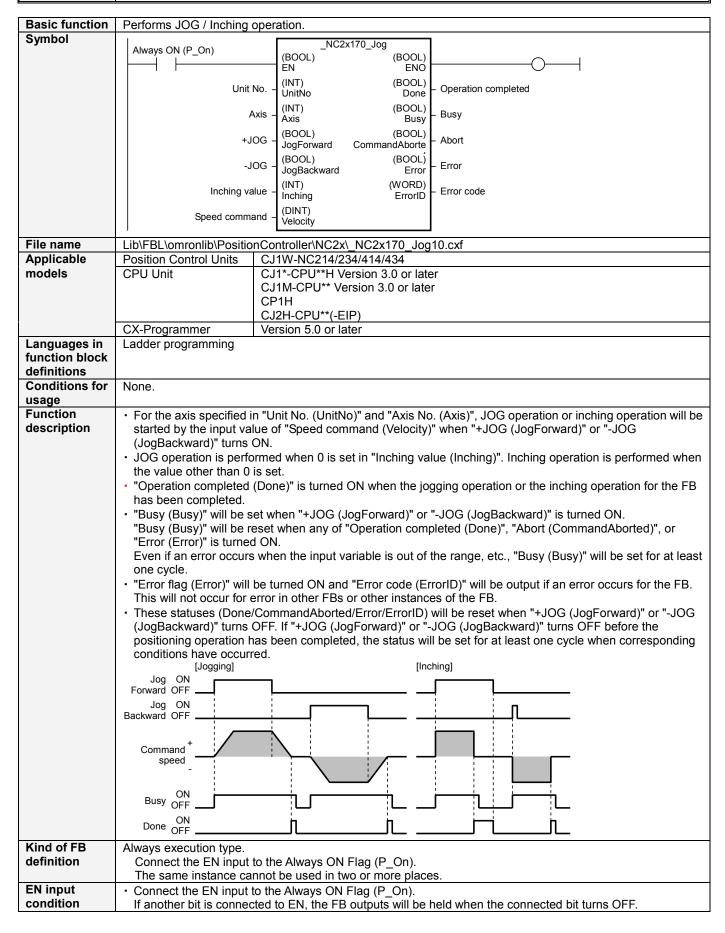

#### Restrictions This FB does not recognize the existence of the axis specified in "Unit No. (UnitNo)" and "Axis (Axis)". If Other these input variables have not been set correctly, the FB may not work normally. This FB changes the following axis parameters. **Address** Name Size Range Inching Width +88 1 channel +0 to +65535 +89 2 channel JOG / Inching Speed 1 +1 to +2147483647 This FB always selects JOG Speed 1 of the Position Control Unit, and uses the value of "Speed command (Velocity)" for the operation. This FB uses bits of the Position Control Unit. Therefore, do not turn these bits ON or OFF. For the same reason, do not use these bits for coil outputs (OUT commands). Refer to the " Used bits list" for the bits used by this FB. Application Turning the bit A ON from OFF will operate the axis (Axis 1) connected to the Position Control Unit with a unit example number 0 using the jogging command. Unit No.: 0 CPU NC Servo motor Axis 1 Sample NC2x170\_Jog Always ON (P\_On) (BOOL) (BOOL) ĖΝ ENO (BOOL) Unit No. (INT) Operation completed &0 UnitNo Done Busy (BOOL) (INT) Axis Bit D &1 Axis Busy +JOG (BOOL) (BOOL) Abort CommandAborté Bit A JogForward Bit E -JOG (BOOL) (BOOL) Error Bit B JogBackward Error Bit F (INT) (WORD) Inching value Error code Inching ErrorID Speed command (DINT) +1000 **Velocity** Related CJ-series Position Control Unit Operation Manual (W477) manuals 3-2 JOG Operation 3-3 Inching Operation 12-6 Error Code List

# ■Variable Tables Input Variables

| Name     | Variable name | Data type | Default | Range             | Description                                      |  |
|----------|---------------|-----------|---------|-------------------|--------------------------------------------------|--|
| EN       | EN            | BOOL      |         |                   | 1(ON): FB started                                |  |
|          |               |           |         |                   | 0(OFF): FB not started                           |  |
| Unit No. | UnitNo        | INT       | &0      | &0 to &94         | Specify the unit number.                         |  |
| Axis     | Axis          | INT       | &1      | &1 to &4          | Specify the axis number.                         |  |
| +JOG     | JogForward    | BOOL      | 0(OFF)  |                   | f: Starts the forward jogging or the inching.    |  |
|          |               |           |         |                   | ₹: Stops the forward jogging.                    |  |
| -JOG     | JogBackward   | BOOL      | 0(OFF)  |                   | f: Starts the backward jogging or the inching.   |  |
|          |               |           |         |                   | ₹: Stops the backward jogging.                   |  |
| Inching  | Inching       | INT       | +0      | +0 to +65535      | Specify the inching value. Unit: Command units.  |  |
| value    |               |           |         |                   | Perform JOG operation when 0 is specified.       |  |
| Speed    | Velocity      | DINT      | +1      | +1 to +2147483647 | Specify the target speed. Unit: Command units/s. |  |
| command  |               |           |         |                   |                                                  |  |

**Output Variables** 

| Name       | Variable name  | Data type | Range | Description                                                         |
|------------|----------------|-----------|-------|---------------------------------------------------------------------|
| ENO        | ENO            | BOOL      |       | 1(ON): FB operating normally                                        |
|            |                |           |       | 0(OFF): FB not started / FB ended with error                        |
| Operation  | Done           | BOOL      |       | Turns ON when the jogging operation or the inching operation has    |
| completed  |                |           |       | been completed.                                                     |
| Busy flag  | Busy           | BOOL      |       | Turns ON when FB is in the process.                                 |
| Abort      | CommandAborted | BOOL      |       | Turns ON when an abort has occurred in the FB. Refer to "Error code |
|            |                |           |       | (ErrorID)" for details.                                             |
| Error flag | Error          | BOOL      |       | Turns ON when an error has occurred in the FB. Refer to "Error code |
|            |                |           |       | (ErrorID)" for details.                                             |
| Error code | ErrorID        | WORD      |       | Returns the error code when an error occurred in the FB. Refer to   |
|            |                |           |       | "■Error code list" for details.                                     |

#### **■**Error code list

| Error name                                    | Error code | Probable cause                                                                                                    | Clearing method                                                                                                    |  |  |
|-----------------------------------------------|------------|----------------------------------------------------------------------------------------------------|----------------------------------------------------------------------------------------------------|--|--|
| Input variable out of range                   | #0001      | The value of input variable of this FB is out of valid range.                                                                                                    | Set the value of input variable within the specified range.                                                                                                    |  |  |
| Operating memory area allocation out of range | #0002      | The allocation of Axis Operating Memory Area of Common Parameter is out of allowable setting range.                                                                              | Correct the allocation of Axis Operating Memory Area of Common Parameter so that it falls within the allowable setting range of data.                              |  |  |
| Unit error                                    | #1001      | An error in individual unit has occurred.                                                                                                    | Check "Unit common error code". Identify the error cause from the Operation Manual of the Position Control Unit.                                                   |  |  |
| Axis error                                    | #1002      | An error in individual axis has occurred.                                                                                                    | Check "Axis error code". Identify the error cause from the Operation Manual of the Position Control Unit.                                                          |  |  |
| Parameter setting error                       | #1100      | Parameter transfer via the data transfer command has not been completed normally.                                                                                                | Check that the Position Control Unit status and parameter set values are within the range of the specifications.                                                   |  |  |
| Unit setup                                    | #2000      | The Position Control Unit is not in unit ready status.                                                                                                    | Execute the FB after putting the Position Control Unit in unit ready status.                                                                                       |  |  |
| Deceleration stop                             | #2100      | The deceleration stop (Deceleration stop / Synchronous group stop Selection / All Synchronous Unit stop) or the Error counter reset output was executed while the FB was active. | Due to the deceleration stop command, the active FB was interrupted. But this is normal operation. Check that the deceleration stop command has started correctly. |  |  |
| Servo unlock                                  | #2102      | The Servo unlock was executed while the FB was active.                                                                                                    | Due to the servo unlock command, the active FB was interrupted. But this is normal operation. Check that the servo unlock command has started correctly.           |  |  |
| Command disabled                              | #2300      | FB commands have not been accepted.                                                                                                    | Execute the FB after putting the unit in status that can accept commands.                                                                                          |  |  |
| Forward direction<br>JOG / inching            | #3107      | "Forward direction JOG / inching" of the Manual Operation Command Memory area has been operated by the outside of the FB.                                                        | Do not operate each bit which the active FB is operating, by the external unit of                                                                                  |  |  |
| Reverse direction<br>JOG / inching            | #3108      | "Reverse direction JOG / inching" of the Manual Operation Command Memory area has been operated by the outside of the FB.                                                        |                                                                                                    |  |  |

## **■**Used bits list

| Memory area              | Name                            | Data type | Address | Note |
|--------------------------|---------------------------------|-----------|---------|------|
| Manual Operation Command | JOG / inching speed selection   | BOOL      | A+00.06 |      |
| Memory area              | Forward direction JOG / inching | BOOL      | A+00.07 |      |
|                          | Reverse direction JOG / inching | BOOL      | A+00.08 |      |

**■Version History** 

| Version | Date     | Contents             |  |  |
|---------|----------|----------------------|--|--|
| 1.00    | 2009.06. | Original production. |  |  |

### ■Note

This document explains the function of the function block.

It does not provide information of restrictions on the use of Units and Components or combination of them. For actual applications, make sure to read the operation manuals of the applicable products.